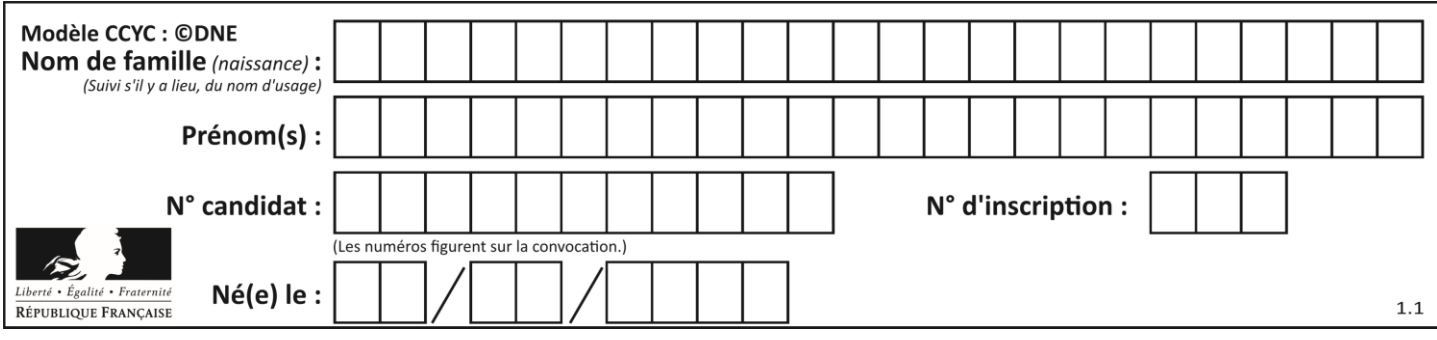

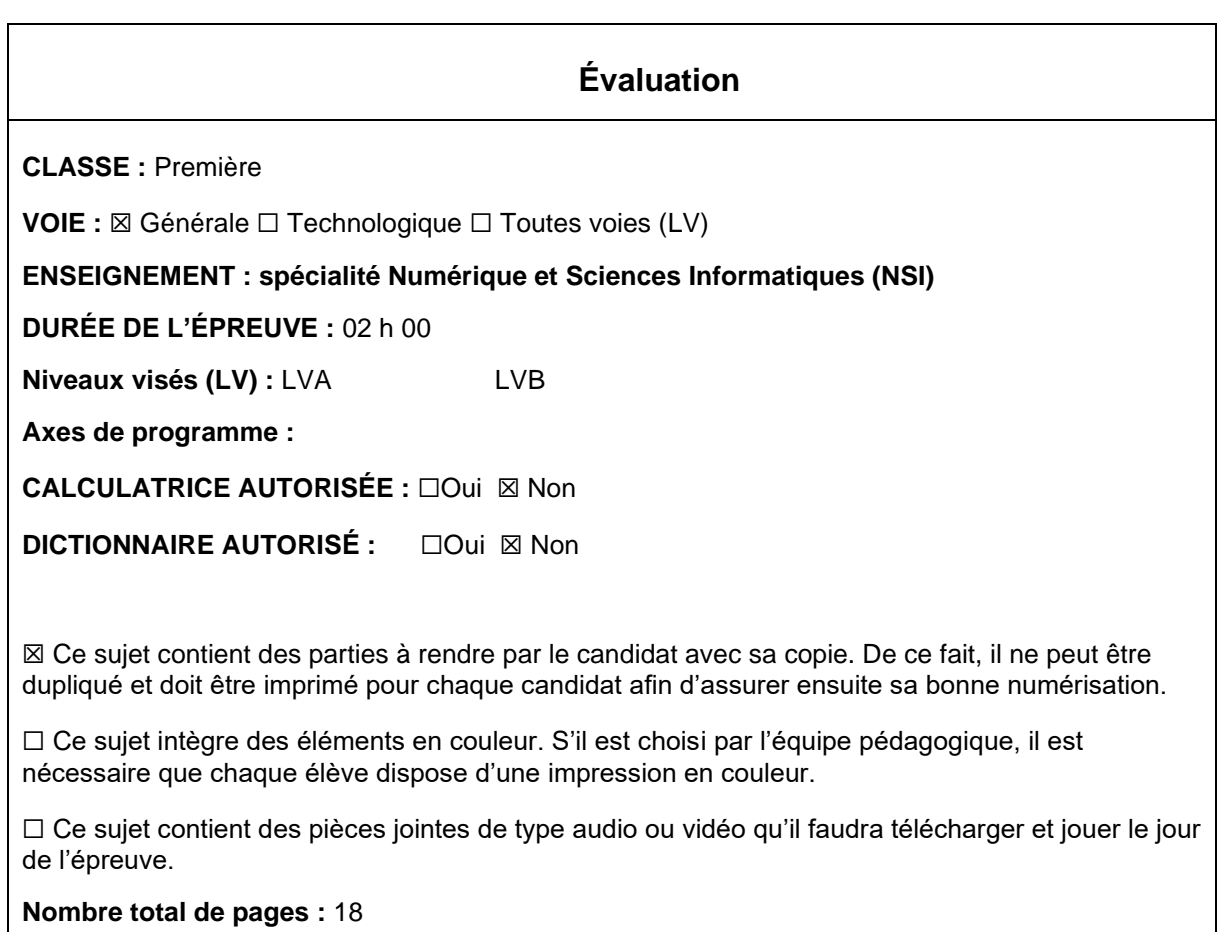

L'épreuve consiste en 42 questions, rangées en 7 thèmes.

Pour chaque question, le candidat gagne 3 points s'il choisit la bonne réponse, perd 1 point s'il choisit une réponse fausse. S'il ne répond pas ou choisit plusieurs réponses, il ne gagne ni ne perd aucun point.

Le total sur chacun des 7 thèmes est ramené à 0 s'il est négatif.

La note finale s'obtient en divisant le total des points par 6,3 et en arrondissant à l'entier supérieur.

# **Le candidat indique ses réponses aux questions en pages 3 et 4. Seules les pages 1 à 4 sont rendues par le candidat à la fin de l'épreuve, pour être numérisées.**

Les questions figurent sur les pages suivantes.

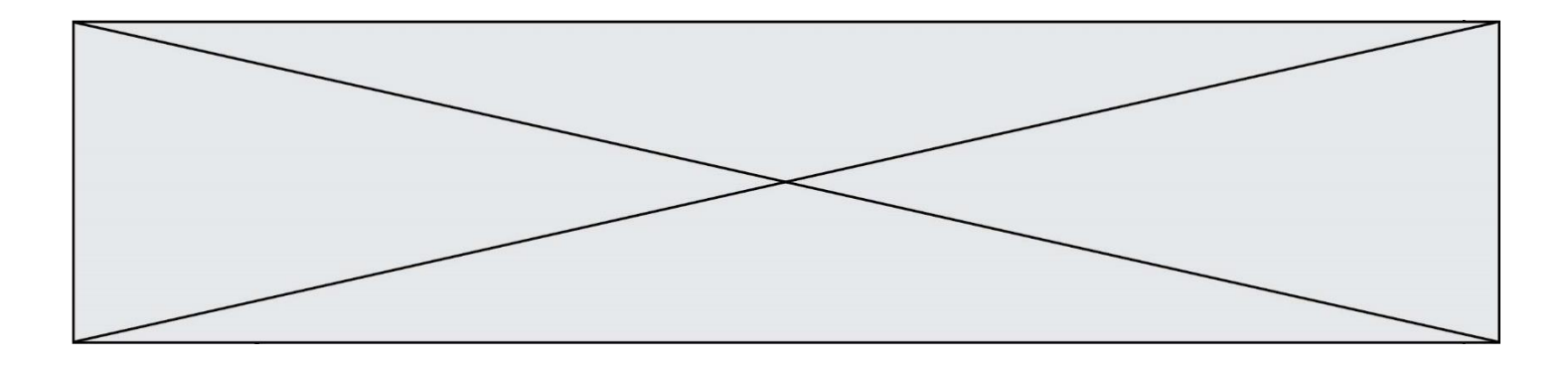

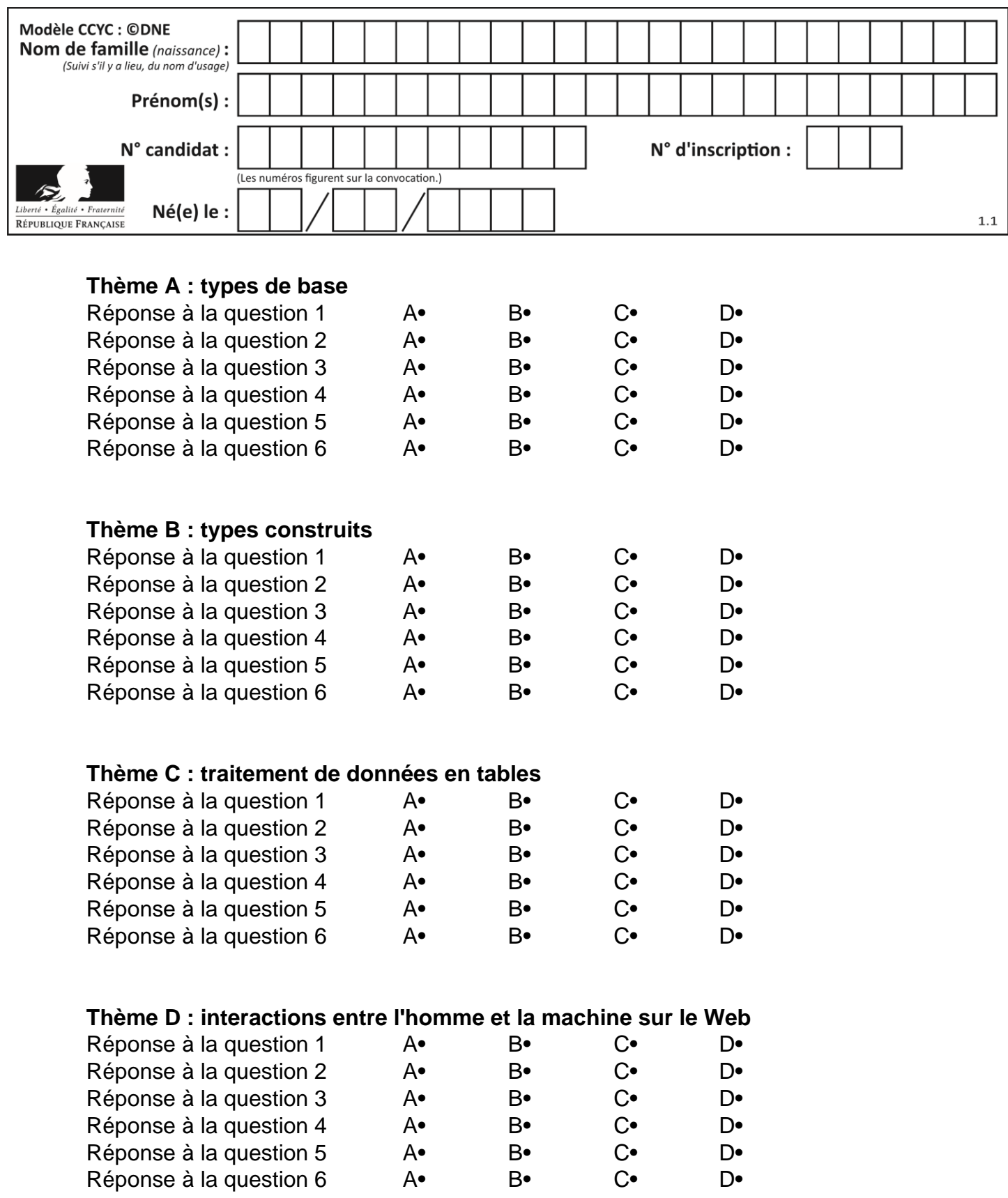

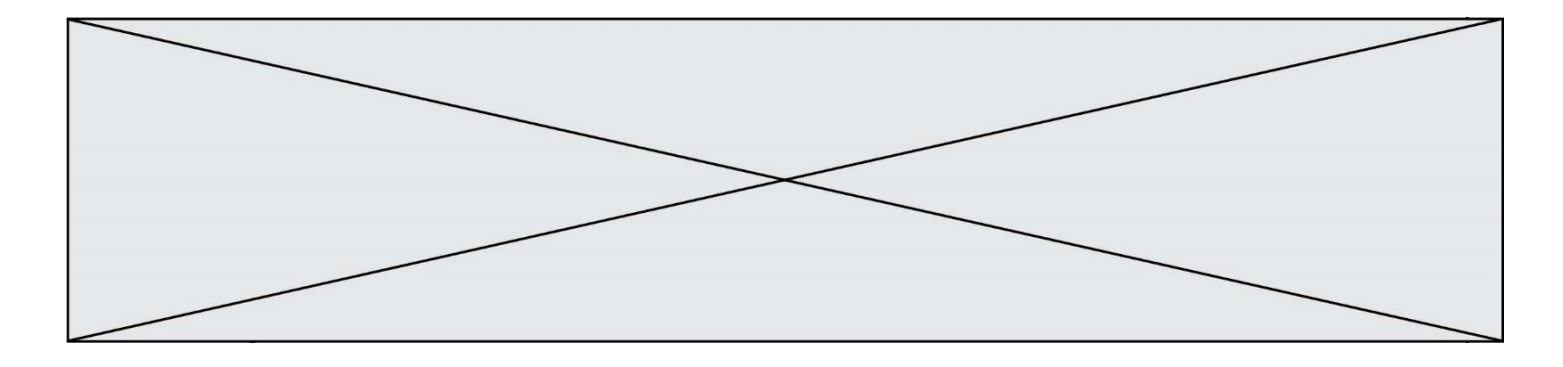

# **Thème E : architectures matérielles et systèmes d'exploitation**

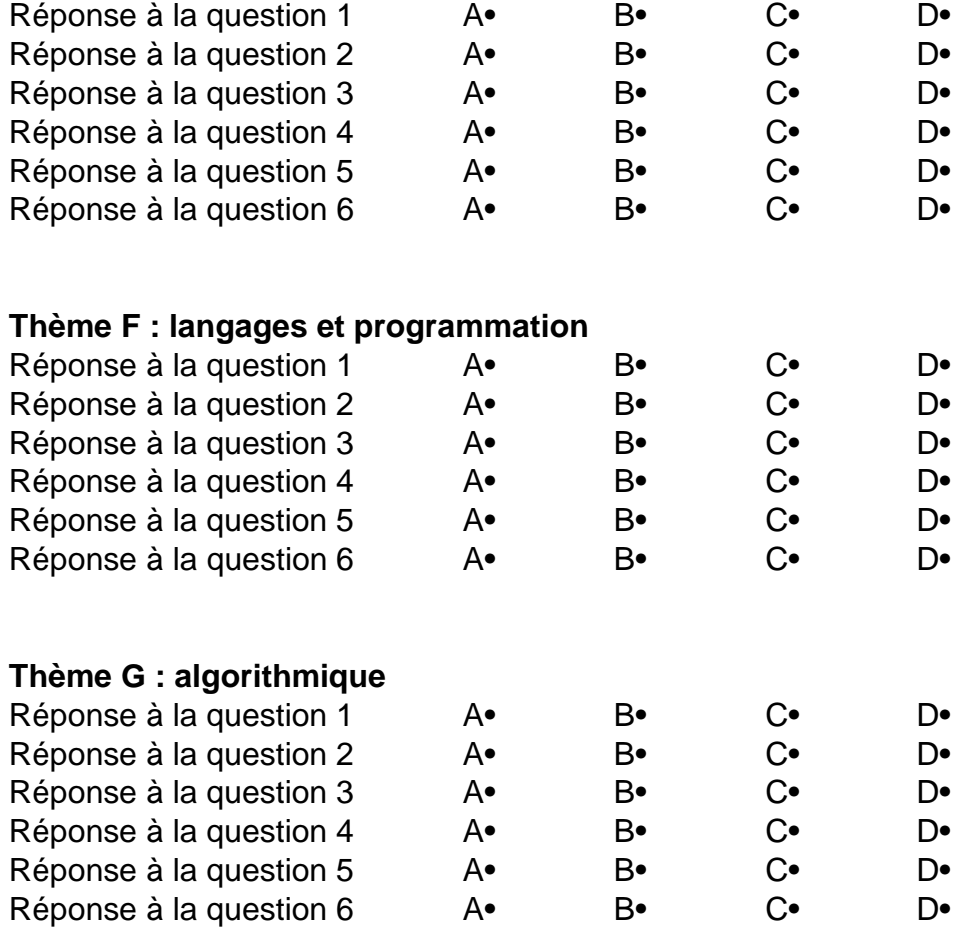

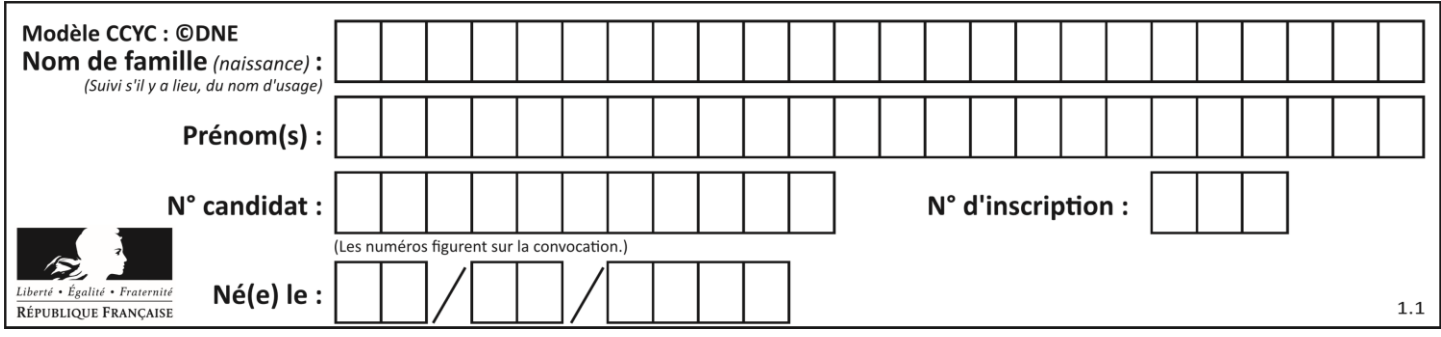

# **Thème A : types de base**

# **Question A 1**

À quoi sert le codage en complément à 2 ?

## **Réponses**

- A à inverser un nombre binaire
- B à coder des nombres entiers négatifs en binaire
- C à convertir un nombre en hexadécimal
- D à multiplier par 2 un nombre en binaire

## **Question A 2**

On veut définir une fonction xor qui renvoie le résultat d'un « ou exclusif » sur ses arguments. Laquelle de ces définitions est-elle correcte ?

#### **Réponses**

- A def xor(a,b):
	- return (not(a) and b) or (a and b)
- B def xor(a,b):
- return (a or b) and not(a)
- C def xor(a,b):

```
return (a and not(b)) or (b and not(a))
D def xor(a,b):
```

```
return (a or not(b)) and (b or not(a))
```
## **Question A 3**

On considère une formule booléenne form des variables booléennes a et b dont voici la table de vérité.

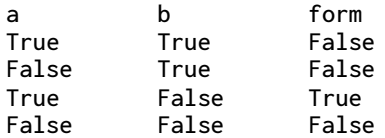

Quelle est cette formule booléenne form ?

## **Réponses**

- A a and b
- B a or b
- $C$  a and  $not(b)$
- D not(a) or b

### **Question A 4**

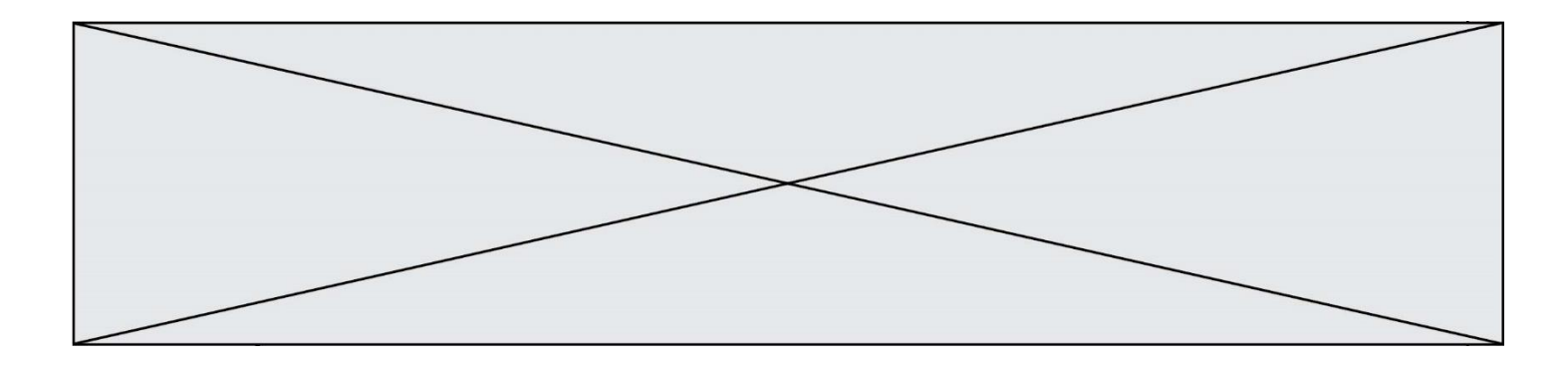

Quelle est l'écriture décimale de l'entier positif dont la représentation binaire est 1101 0101 ?

# **Réponses**

- A 135
- B 213<br>C 231
- $C$  231<br>D -42
- $-42$

# **Question A 5**

Combien de valeurs entières positives ou nulles un octet peut-il représenter ?

## **Réponses**

- A 2
- B 8
- C 16
- D 256

## **Question A 6**

Quelle est la représentation décimale de l'entier qui s'écrit AB en hexadécimal?

- A 111
- B 171
- C 21
- D 1011

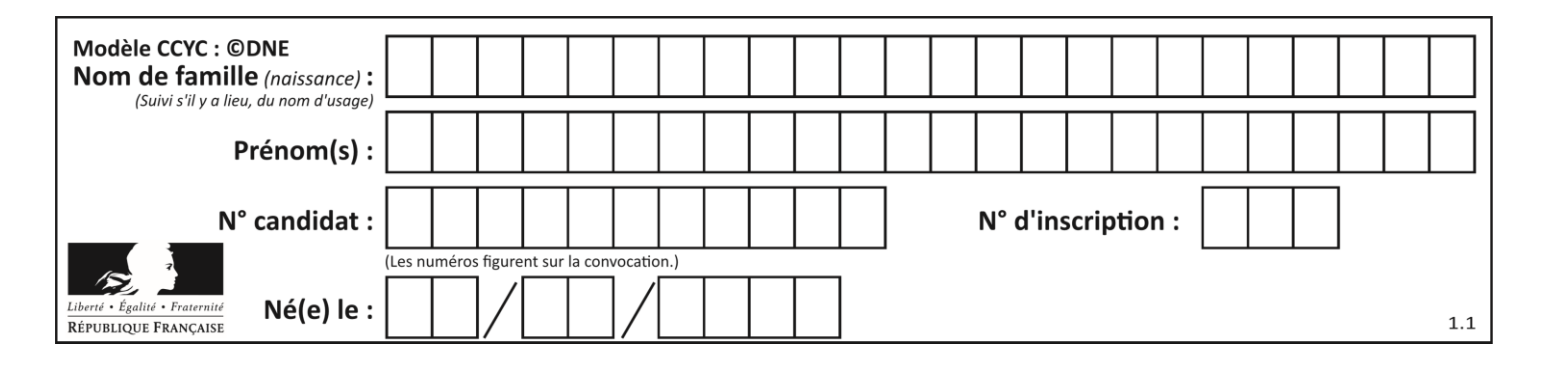

# **Thème B : types construits**

# **Question B 1**

On considère la fonction suivante :

```
def somme(tab):
  s = 0for i in range(len(tab)):
     ......
  return s
```
Par quelle instruction faut-il remplacer les points de suspension pour que l'appel somme([10,11,12,13,14]) renvoie 60 ?

# *Réponses*

 $A$  s = tab[i]  $B$  s = s + tab[i] C tab[i] =  $tab[i] + s$ D  $s = s + i$ 

# **Question B 2**

On définit :  $t = [2, 8, 9, 2]$ Quelle est la valeur de l'expression [ x\*x for x in t ]?

## **Réponses**

A une erreur B [[2, 8, 9, 2], [2, 8, 9, 2]] C [2, 8, 8, 9, 9, 9, 2, 2, 2, 2] D [4, 64, 81, 4]

## **Question B 3**

Laquelle des quatre expressions suivantes a-t-elle pour valeur la liste [1, 2, 5, 10] ?

## **Réponses**

```
A [i for i in range(4) if i<2]
B [i for i in range(4)]
C [i * i + 1 for i in range(4)]
D [i*1 - 2*1 + 2 for i in range(4)]
```
## **Question B 4**

On définit en Python la fonction suivante :

```
def f(1):
   S = \lceil \cdot \rceilfor i in range(len(L)-1):
      S.append(L[i] + L[i+1])return S
```
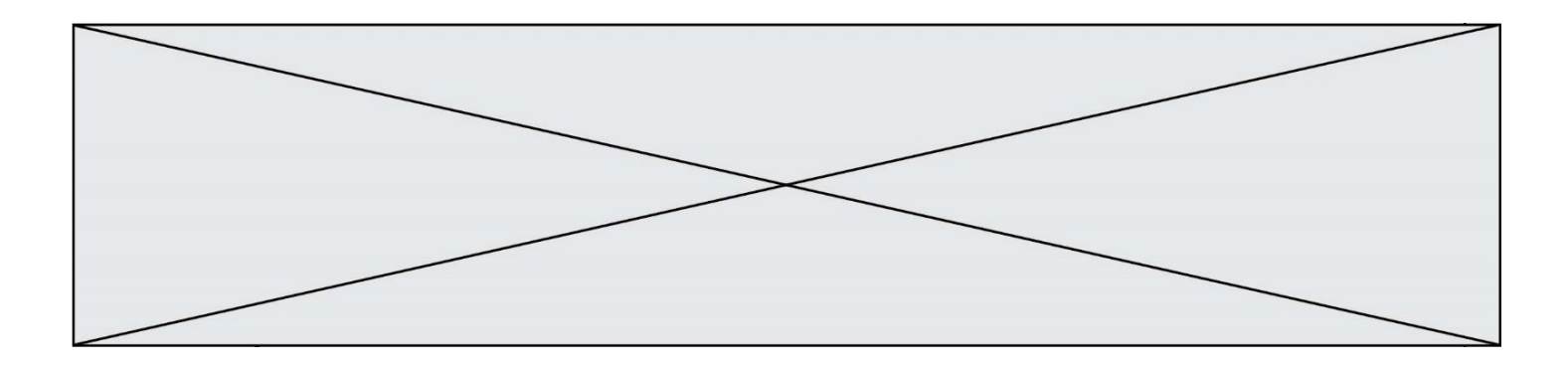

Quelle est la liste renvoyée par f([1, 2, 3, 4, 5, 6]) ? *Réponses*

- A [3, 5, 7, 9, 11, 13]
- B [1, 3, 5, 7, 9, 11]
- C [3, 5, 7, 9, 11]
- D cet appel de fonction déclenche un message d'erreur

# **Question B 5**

Quelle est l'expression qui a pour valeur la liste [1,4,9,16,25,36] ?

# **Réponses**

- A {  $n*n$  for n in range(1,7) } B { n\*n for n in range(6) } C  $[ n * n$  for n in range $(1,7)$  ]
- D [ n\*n for n in range(6) ]

# **Question B 6**

Quelle expression permet d'accéder à la valeur 'hello' après qu'on a défini

 $L = [[a', 'b', 'c'], [ 'bonjour', 'hello'] ]$ 

- A L[5]
- B L[1][1]
- C L[2][2]
- D L['hello']

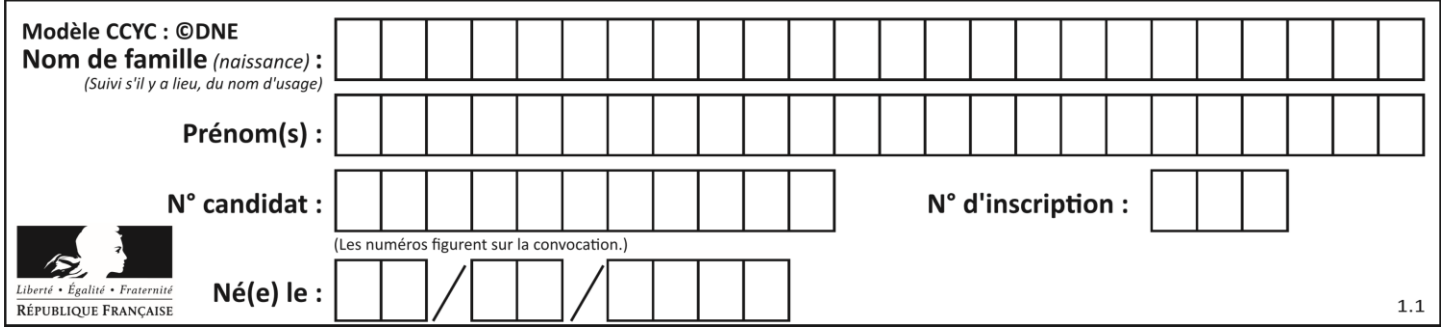

# **Thème C : traitement de données en tables**

# **Question C 1**

Laquelle de ces affirmations est vraie ?

## **Réponses**

- A on peut ouvrir un fichier CSV à l'aide d'un tableur
- B un fichier CSV permet de gérer l'apparence du code dans l'éditeur
- C un fichier CSV permet de gérer l'apparence d'une page HTML
- D un fichier CSV contient un programme à compiler

## **Question C 2**

On considère l'extraction suivante d'une base de données des départements français. Cette extraction a ensuite été sauvegardée dans un fichier texte.

```
"1","01","Ain","AIN","ain","A500"
"2","02","Aisne","AISNE","aisne","A250"
"3","03","Allier","ALLIER","allier","A460"
"4","04","Alpes-de-Haute-Provence","ALPES-DE-HAUTE-PROVENCE","alpes-de-haute-
provence","A412316152"
"5","05","Hautes-Alpes","HAUTES-ALPES","hautes-alpes","H32412"
```
Quel est le format de ce fichier ?

## **Réponses**

A YML

- B XML
- C CSV
- D JSON

# **Question C 3**

On exécute le code suivant :

```
table = [ ['lovelace', 'ada', 1815, 1852],
             ['von neumann','john', 1903, 1957],
             ['turing', 'alan', 1912, 1954], 
             ['curing', alon', 1912, 1991],<br>['mccarthy', 'john', 1927, 2011],
             ['floyd', 'robert', 1936, 2001] ]
```

```
def age(personnage):
  return personnage[3] - personnage[2]
```
table.sort(key=age, reverse=True)

Quelle est la première ligne de la table table à la suite de cette exécution ? *Réponses*

```
A ['lovelace', 'ada', 1815, 1852]
B ['mccarthy', 'john', 1927, 2011]
```

```
C ['turing', 'alan', 1912, 1954]
```

```
D ['mccarthy', 'floyd', 'von neumann', 'turing', 'lovelace']
```
# **Question C 4**

Soit le tableau défini de la manière suivante : tableau = [[1,3,4],[2,7,8],[9,10,6],[12,11,5]]

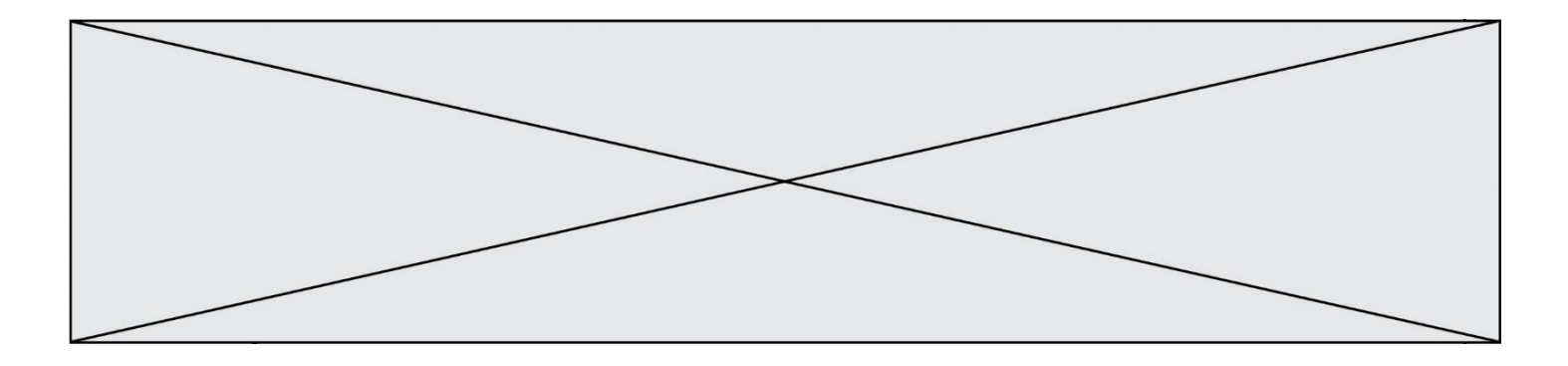

On souhaite accéder à la valeur 12, on écrit pour cela : *Réponses*

- A tableau[4][1]
- B tableau[1][4]
- C tableau[3][0]
- D tableau[0][3]

## **Question C 5**

On définit :

```
T = [ {'fruit': 'banane', 'nombre': 25}, {'fruit': 'orange', 'nombre': 124},
     {'fruit': 'pomme', 'nombre': 75}, {'fruit': 'kiwi', 'nombre': 51} ]
```
Quelle expression a pour valeur le nombre de pommes ?

## **Réponses**

- A T[2]['nombre']
- B T[2,'nombre']
- C T[3]['nombre']
- D T[3,'nombre']

## **Question C 6**

On dispose du fichier « info.csv » donné ci-dessous :

```
nom, prenom, naissance, deces
lovelace, ada, 1815, 1852
von neumann, john, 1903, 1957
turing, alan, 1912, 1954
mccarthy, john, 1927, 2011
floyd, robert, 1936, 2001
```
Le programme ci-dessous nous permet de créer un tableau à partir de ce fichier.

```
file = open("info.csv", "r")<br>firstLine = file.readline()
                                       # chargement de la ligne d'entête
tableau = [line.split(',') for line in file] # chargement des données
```
Les index des lignes de ce tableau vont…

- A de 0 à 3 B de 1 à 4
- C de 0 à 4
- D de 0 à 5

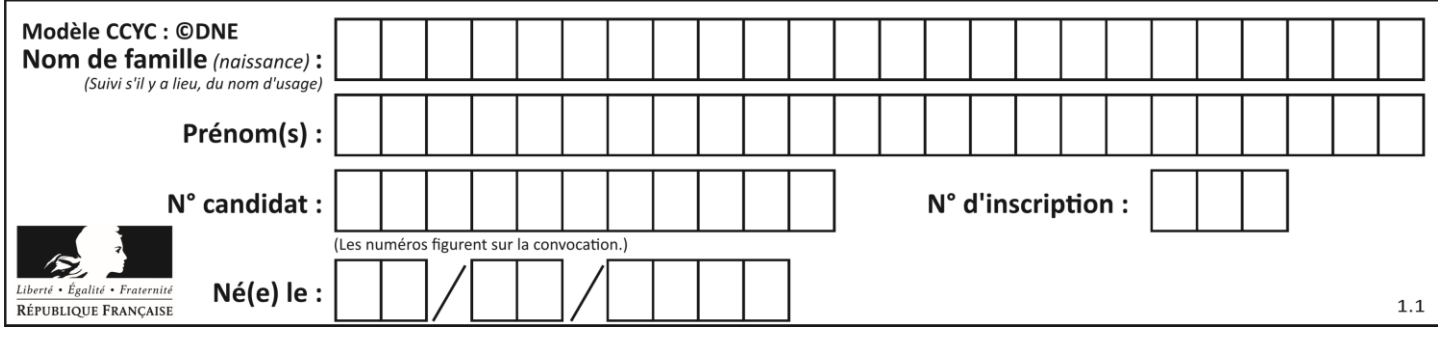

# **Thème D : interactions entre l'homme et la machine sur le Web**

## **Question D 1**

Le site internet d'un quotidien d'information permet aux visiteurs de laisser des commentaires textuels. Ces commentaires doivent être visibles par les autres visiteurs.

Laquelle des affirmations suivantes est correcte ?

# *Réponses*

- A Il suffit que la page HTML contienne des champs de la forme <textarea >
- B Il suffit que la page HTML contienne des champs de la forme <textarea > et d'utiliser JavaScript pour enregistrer les commentaires
- C Il faut un programme en PHP ou un script Python sur le serveur pour traiter les données
- D Non, ce n'est pas possible avec la technologie actuelle

#### **Question D 2**

Saisir l'URL http://monsite.com/monprogramme.py?id=25 dans la barre d'adresse d'un navigateur ne peut jamais permettre :

#### *Réponses*

- A d'obtenir une image
- B d'envoyer une requête GET
- C d'envoyer une requête POST
- D d'exécuter un programme Python sur le serveur

## **Question D 3**

Comment s'appelle la méthode permettant de transmettre les variables en les faisant apparaître dans la barre d'adresse du navigateur ?

#### **Réponses**

- A URL
- B HEAD
- C POST
- D GET

## **Question D 4**

Un internaute clique sur un lien qui envoie la requête HTTP suivante à un serveur :

http://jaimelaneige.com/ma\_planche/traitement.php?nom=Snow&prenom=Jon

Quelle est l'adresse du serveur ?

#### **Réponses**

- A jaimelaneige
- B jaimelaneige.com
- C jaimelaneige.com/ma\_planche
- D jaimelaneige.com/ma\_planche/traitement.php

### **Question D 5**

On considère le formulaire ci-dessous :

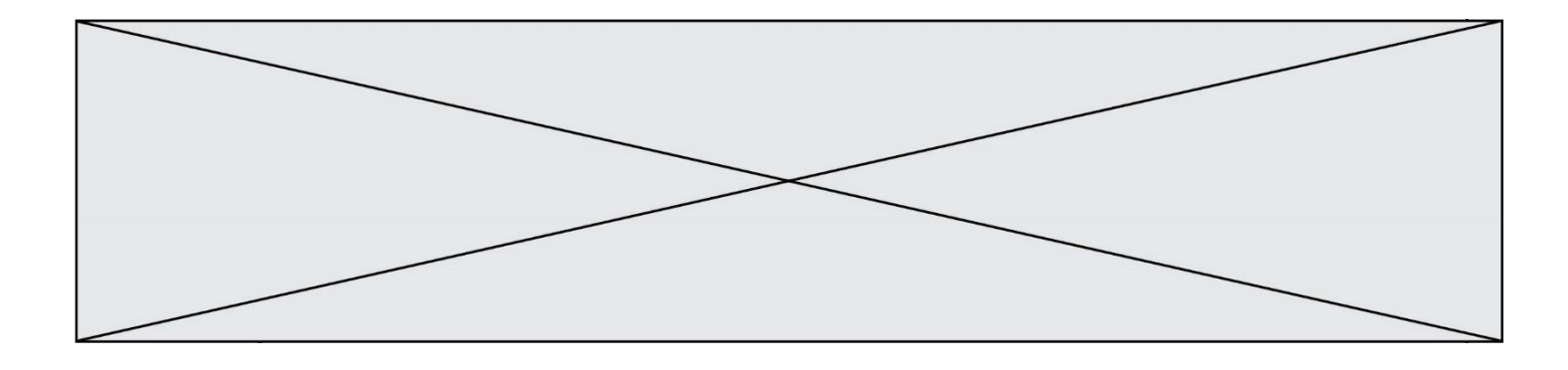

Quel est votre langage préféré ? Python □ Java □ Php □

Quelle balise parmi les quatre suivantes a été utilisée pour les cases à cocher ?

```
Réponses
```
- A <input type="radio">
- B <input type="circle">
- C <input type="checkbox">
- D <input type="square">

# **Question D 6**

Quel est le code HTML correct pour créer un hyperlien vers le site Eduscol ?

- A <a url="https://www.eduscol.education.fr/"> site Eduscol </a>
- B <a name="https://www.eduscol.education.fr/"> site Eduscol </a>
- C <a href="https://www.eduscol.education.fr/"> site Eduscol </a>
- D <a> https://www.eduscol.education.fr/ </a> site Eduscol

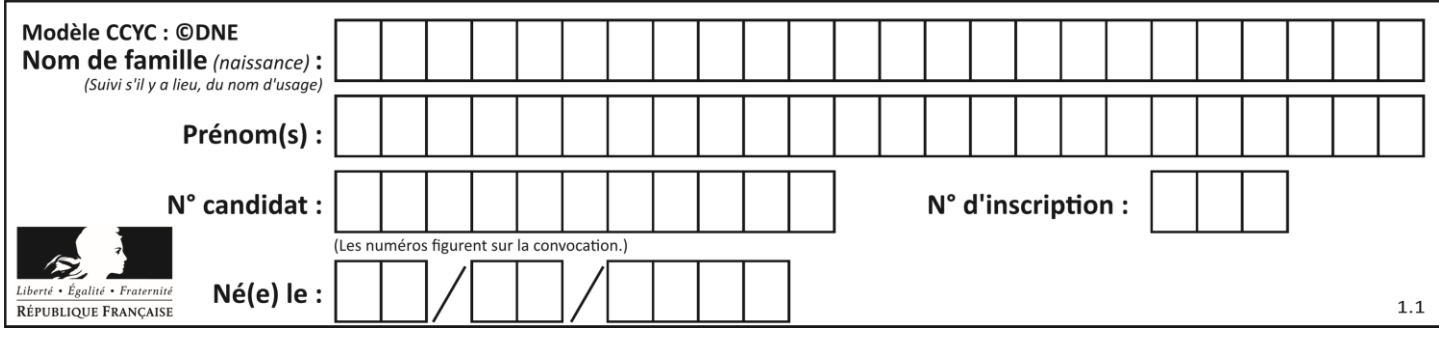

# **Thème E : architectures matérielles et systèmes d'exploitation**

## **Question E 1**

Parmi les dispositifs d'entrée et de sortie suivants, lequel est uniquement un capteur ? *Réponses*

- A la diode
- B l'écran tactile
- C le thermomètre
- D le moteur pas à pas

# **Question E 2**

Quelle commande du shell Linux permet de modifier les autorisations d'accès à un fichier ?

## **Réponses**

- A chmod
- B chown
- C chgrp
- D dir

# **Question E 3**

Le répertoire personnel de l'utilisateur contient deux répertoires tempo et sauve. On souhaite déplacer le fichier bac.txt du répertoire tempo vers le répertoire sauve. Quelle commande permet de réaliser ce déplacement ?

## **Réponses**

- A mkdir ~/tempo/bac.txt ~/sauve
- B mkdir ~/sauve ~/tempo/bac.txt
- C mv ~/tempo/bac.txt ~/sauve
- D mv ~/sauve ~/tempo/bac.txt

## **Question E 4**

Dans un établissement scolaire, tous les ordinateurs sont reliés au réseau local par l'intermédiaire de câbles Ethernet ; il n'existe pas de liaisons sans fil. Dans chaque salle d'ordinateurs, les machines sont reliées à un commutateur. Chaque commutateur est relié par un câble jusqu'à la salle où se situe le serveur contrôleur de domaine et la passerelle internet (routeur).

En début de séance, aucune personne de votre classe n'arrive à se connecter. Le même message d'erreur s'affiche « Aucun serveur d'authentification n'est joignable sur le réseau. » Parmi ces quatre propositions, laquelle est la plus vraisemblable ?

## **Réponses**

- A Un de vos camarades a débranché accidentellement le câble Ethernet de votre machine.
- B Le câble qui relie le serveur et la passerelle a été débranché.
- C Le commutateur de la salle est indisponible (il a été débranché ou est en panne).
- D La passerelle internet de l'établissement est indisponible (elle a été débranchée ou est en panne).

## **Question E 5**

Depuis le répertoire /home/ubuntu/ on exécute la commande

mkdir ./Documents/Holidays

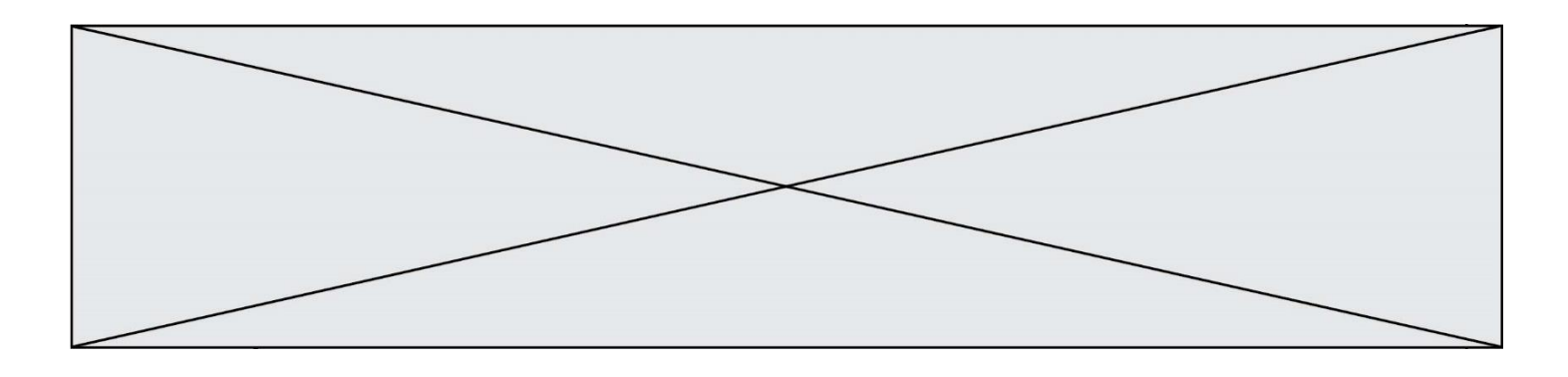

Quel est son effet ?

# **Réponses**

- A supprimer le dossier Holidays situé dans Documents
- B changer de répertoire pour se retrouver dans le répertoire /home/Documents/Holidays<br>C créer un dossier Holidays dans le répertoire /home/ubuntu/Documents
- C créer un dossier Holidays dans le répertoire /home/ubuntu/Documents
- D lister le contenu du répertoire Holidays de Documents

# **Question E 6**

Quel est le rôle de la commande shell 1s ?

- A basculer en mode administrateur
- B lister le contenu du répertoire courant<br>C donner un accès complet à un fichier
- donner un accès complet à un fichier
- D effacer le contenu du répertoire courant

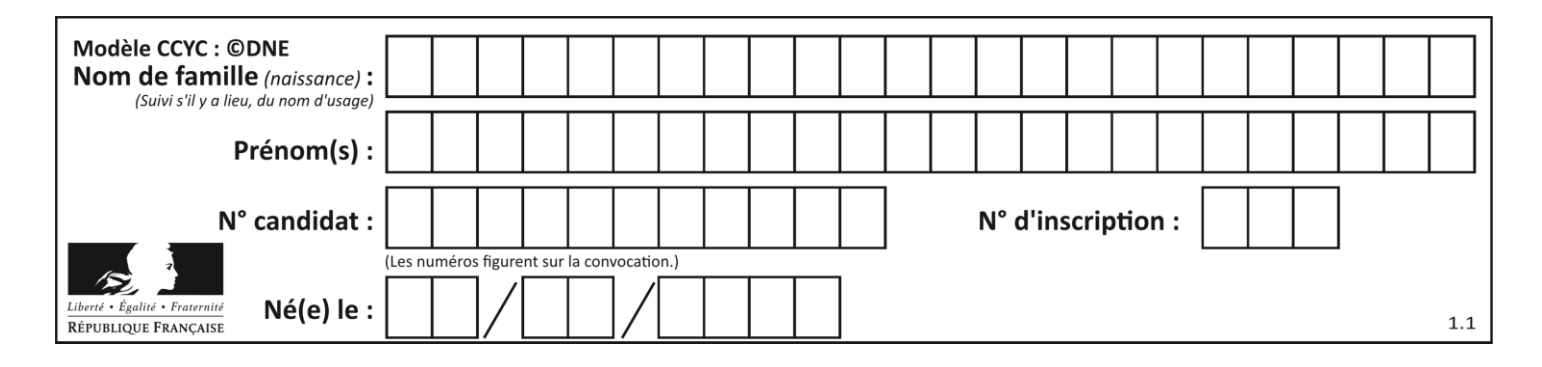

# **Thème F : langages et programmation**

## **Question F 1**

La documentation de la bibliothèque random de Python précise :

```
random.randint(a, b)
    Renvoie un entier aléatoire N tel que a \leq N \leq b.
```
Quelle est l'expression Python permettant de simuler le tirage d'un dé à 6 faces après avoir exécuté import random ?

## *Réponses*

- A random.randint(6)
- B random.randint(1,6)
- C random.randint(1,7)
- D random.randint(0,6)

# **Question F 2**

On considère l'instruction suivante :

resultat =  $[0] * 7$ 

Que contient la variable resultat après son exécution ?

## **Réponses**

```
A 0
B [0]
C [[0], [0], [0], [0], [0], [0], [0]]
D [0, 0, 0, 0, 0, 0, 0]
```
# **Question F 3**

On définit une fonction f de la façon suivante :

```
def f(L, m):
   R = []
     for i in range(len(L)):
         if L[i] > m:
             R.append(L[i])
     return R
```

```
On définit L = [1, 7, 3, 4, 8, 2, 0, 3, 5].
Que vaut f(L, 4) ?
Réponses
A [0, 7, 0, 0, 8, 0, 0, 0, 5]
```

```
B [0, 0, 0, 5]
```

```
C [7, 8, 5]
```

```
D []
```
# **Question F 4**

```
On définit la fonction :
```

```
def f(a,b):
  assert b!=0,'le deuxième argument est nul'
  result = a/breturn result
```
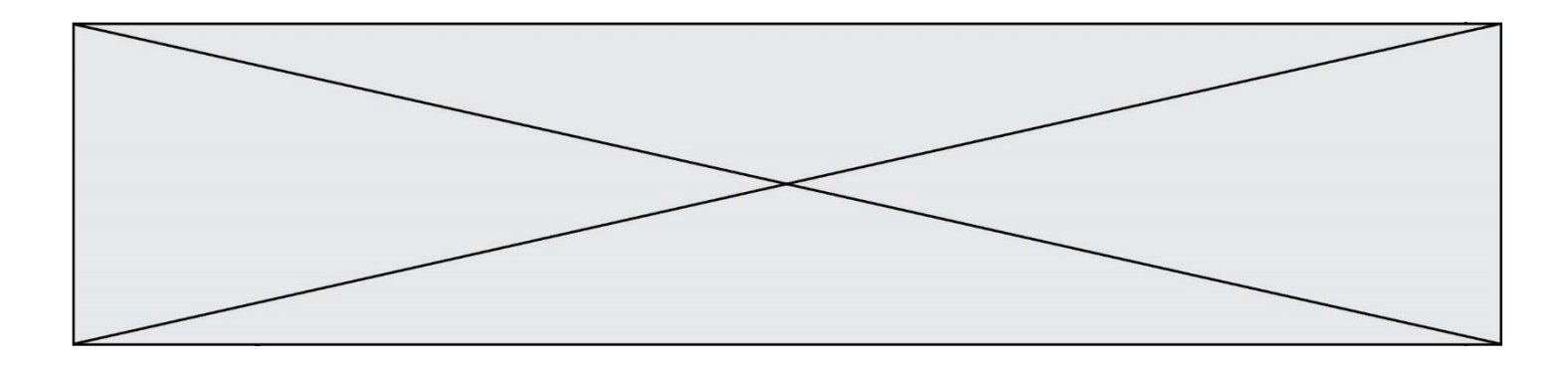

Qu'obtient-on en exécutant la commande  $r = f(4,0)$  ?

#### **Réponses**

- A une erreur ZeroDivisionError: division by zero et l'arrêt de l'exécution
- B une erreur NameError: name 'b' is not defined et l'arrêt de l'exécution
- C une erreur AssertionError: le deuxième argument est nul et la variable r prend la valeur 0
- D une erreur AssertionError: le deuxième argument est nul et l'arrêt de l'exécution

#### **Question F 5**

On exécute le code suivant :

```
def essai():
  a = 2b = 3c = 4return a
  return b
  return c
```
 $t = essai()$ 

Quelle est la valeur de t après l'exécution de ce code ?

*Réponses*

- A 2
- B 3
- C 4
- $D (2,3,4)$

## **Question F 6**

La fonction suivante ne calcule pas toujours correctement le maximum des deux nombres donnés en argument. On rappelle que abs(z) calcule la valeur absolue du nombre z.

```
def maxi(x,y):
   m = (x-y+abs(x+y))/2 return m
```
Parmi les tests suivants, lequel va détecter l'erreur ?

- A maxi(3,-2) B maxi(2,2)
- $C$  maxi $(3,2)$
- D  $maxi(2,3)$

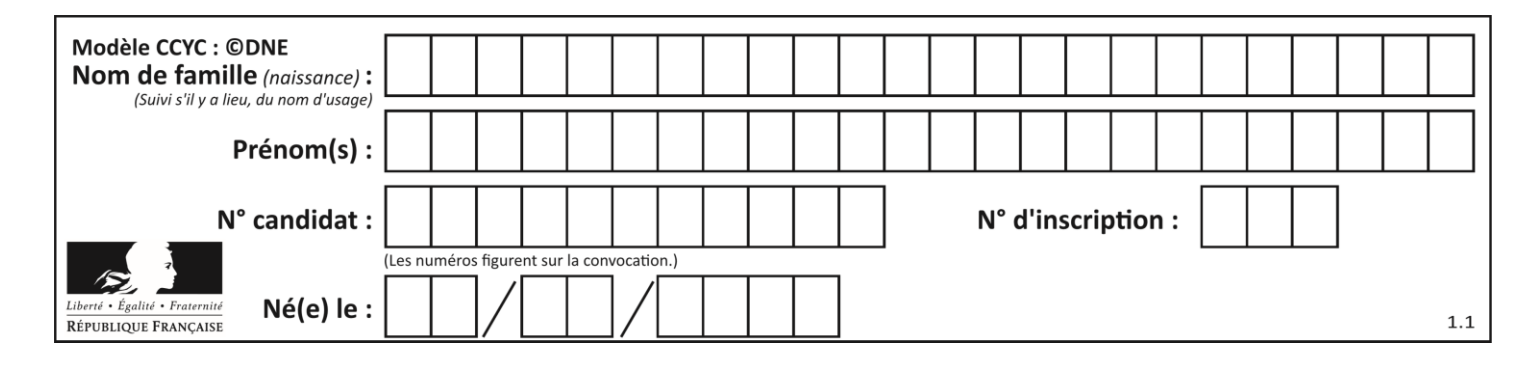

# **Thème G : algorithmique**

# **Question G 1**

Quelle est la complexité du tri par sélection ?

## **Réponses**

- A inconnue
- B linéaire
- C quadratique
- D exponentielle

# **Question G 2**

Quelle est la valeur du couple (s, i) à la fin de l'exécution du script suivant ?

```
s = 0i = 1while i < 5:
   s = s + ii = i + 1
```
# **Réponses**

A (4, 5)

- B (10, 4)
- C (10, 5)
- D (15, 5)

# **Question G 3**

Combien d'échanges effectue la fonction Python suivante pour trier un tableau de 10 éléments au pire des cas ?

```
def tri (tab):
     for i in range (1, len(tab)):
        for j in range (len(tab) - i):
             if tab[j]>tab[j+1]:
                tab[j], tab[j+1] = tab[j+1], tab[j]
```
## *Réponses*

A 10 B 45 C 55

```
D 100
```
# **Question G 4**

On dispose d'une fonction moyenne qui calcule la moyenne d'une liste de nombres et on écrit la fonction suivante :

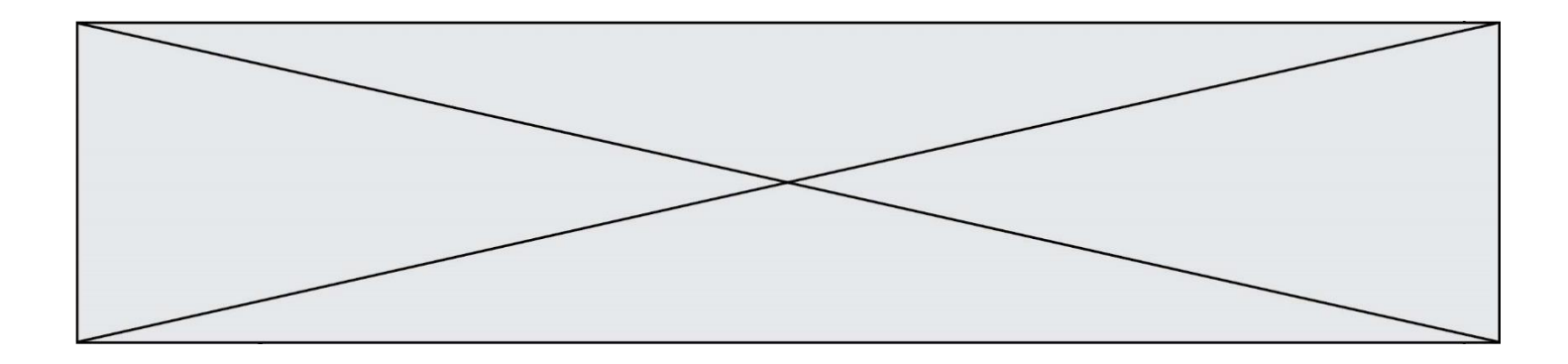

```
def centrage(L, a):
  for i in range(0,len(L)):
     L[i] = L[i] - areturn L
```
Pour la liste L1 = [5, 3, 1], quelle est la valeur de centrage(L1, moyenne(L1))?

*Réponses* A [5.0, 3.0, 1.0] B [3.0, 3.0, 3.0] C [2.0, 0.0, -2.0] D [2.0, 1.0, -0.3333333]

# **Question G 5**

Pour pouvoir utiliser un algorithme de recherche par dichotomie dans une liste, quelle précondition doit être vraie ?

# *Réponses*

- A la liste doit être triée
- B la liste ne doit pas comporter de doublons
- C la liste doit comporter uniquement des entiers positifs
- D la liste doit être de longueur inférieure à 1024

# **Question G 6**

 $a$  et  $m$  étant deux entiers supérieurs à 1, la fonction suivante renvoie  $a^m$ .

```
def puissance(a,m):
  p = 1n = 0while n < m:
     p = p * a#
     n = n + 1return p
```
Quelle est l'égalité qui est vérifiée à chaque passage par la ligne marquée # ?

- A  $p = a^{n-1}$
- B  $p = a^n$
- C  $p = a^{n+1}$
- D  $p = a^m$